## **Lecture 7 Announcements**

 Please check the *end* of the Lecture 6 slides (slides 25-29) for many announcements:

 $\underline{http://www.cs.cornell.edu/courses/cs1110/2017sp/lectures/02-14-17/presentation-06.pdf}$ 

 Incorrect link for how to break up long lines in Section 10 of Assignment 1. Watch course website for announcements about A1:

http://www.cs.cornell.edu/courses/cs1110/2017sp/announcements.php

# Type: Set of values and the operations on them • Want a point in 3D space • We need three variables • x, y, z coordinates • What if have a lot of points? • Vars x0, y0, z0 for first point • Vars x1, y1, z1 for next point • ... • This can get really messy • How about a single variable that represents a point?

# **Objects: Organizing Data in Folders**

- An object is like a manila folder
- It contains other variables
  - Variables are called attributes
  - These values can change
- It has an **ID** that identifies it
  - Unique number assigned by Python (just like a NetID for a Cornellian)
  - Cannot ever change
  - Has no meaning; only identifies

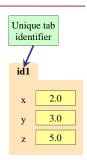

# **Classes: Types for Objects**

- · Values must have a type
  - An object is a value
  - Object type is a class
- Modules provide classes
  - Will show how later
- Example: geom
- Classes: Point2, Point3

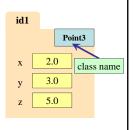

# **Classes: Types for Objects**

· Classes are how we add new types to Python

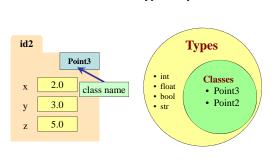

## **Constructor: Function to make Objects**

- · How do we create objects?
- Constructor Function:
- Same name as the class
- Same name as the classExample: Point3(0,0,0)
- Makes an object (manila folder)
- Returns folder ID as value
- Example: p = Point3(0, 0, 0)
  - Creates a Point object
  - Stores object's ID in p
  - You need the assignment to p to be able to use the object later

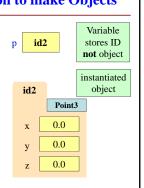

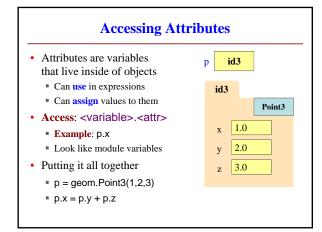

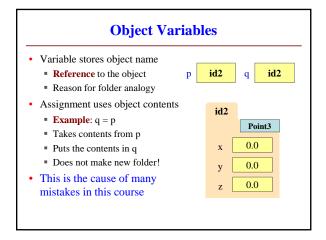

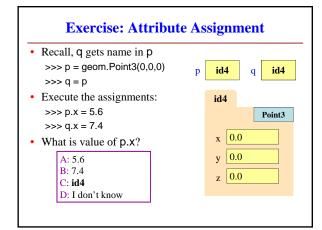

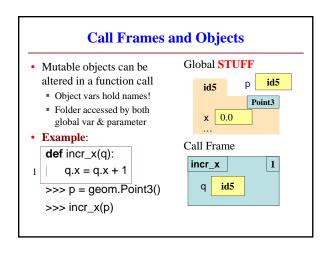